# Package 'RPregression'

June 14, 2024

Type Package

Title A Simple Regression and Plotting Tool

Version 0.1.0

Description Perform a regression analysis, generate a regression table, create a scatter plot, and download the results. It uses 'stargazer' for generating regression tables and 'ggplot2' for creating plots. With just two lines of code, you can perform a regression analysis, visualize the results, and save the out-

put. It is part of my make R easy project where one doesn't need to know how to use various packages in order to get results and makes it easily accessible to beginners. This is a part of my make R easy project. Help from 'ChatGPT' was taken. References were Wickham (2016) [<doi:10.1007/978-3-319-24277-4>](https://doi.org/10.1007/978-3-319-24277-4).

License GPL-3

**Depends** R  $(>= 3.5.0)$ 

Imports stargazer, ggplot2, stats

NeedsCompilation no

Author Raghav Puri [aut, cre]

Maintainer Raghav Puri <itsraghavpuri@gmail.com>

Repository CRAN

Date/Publication 2024-06-14 15:30:03 UTC

# **Contents**

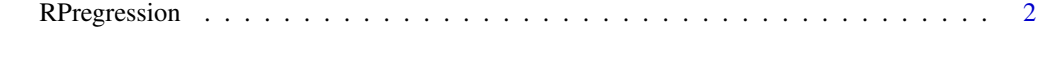

**Index** [4](#page-3-0)

#### Description

This function allows you to run a regression analysis, generate a regression table, create a scatter plot, and download the results, all without the need for additional packages such as 'stargazer', 'ggplot2', or 'ggthemes'. With just two lines of code, you can perform a regression analysis, visualize the results, and save the output.

#### Usage

```
RPregression(x, y, table = "text", plot = FALSE, xlab = "", ylab = "",
title = ", subtitle = ", caption = ", plottheme = "theme_grey()",
 download = FALSE, color_points = "black", color_line = "red",
 ci = TRUE, sd = FALSE)
```
#### Arguments

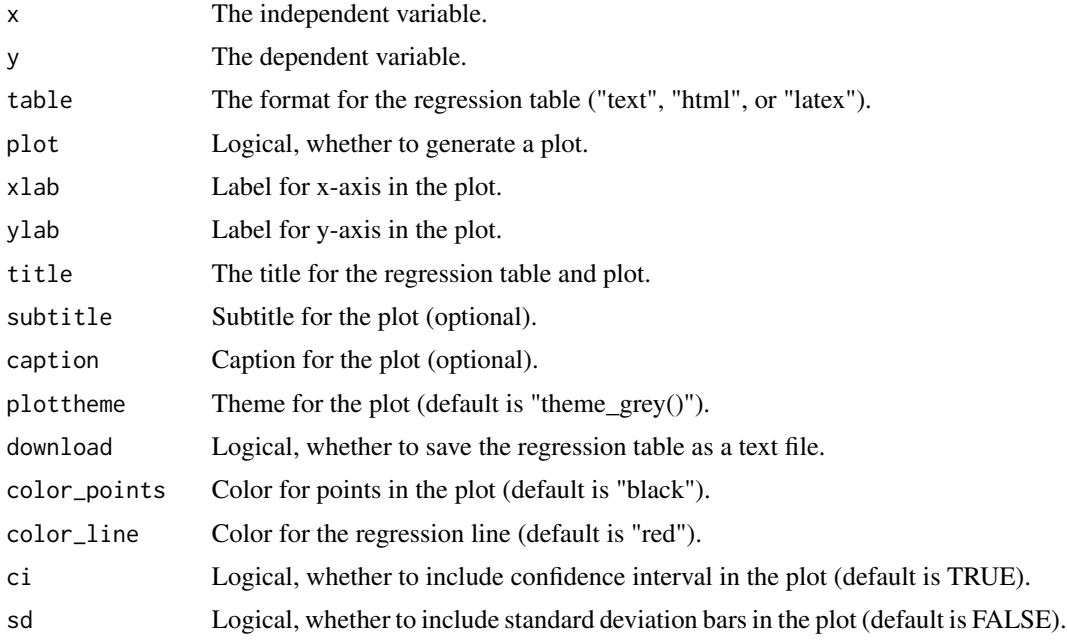

#### Value

If plot is TRUE, a plot is generated. Otherwise, a regression table is printed.

#### Author(s)

Raghav Puri Maintainer: Raghav Puri <itsraghavpuri@gmail.com>

## RPregression 3

## Examples

RPregression(mtcars\$mpg, mtcars\$wt, table = "text", title = "Regression Analysis",  $plot = TRUE, xlab = "mpg", ylab = "wt", plotthem = "themegrey()", download = FALSE)$ 

# <span id="page-3-0"></span>Index

RPregression, [2](#page-1-0)